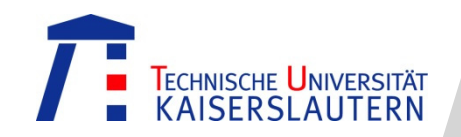

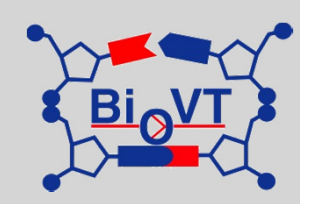

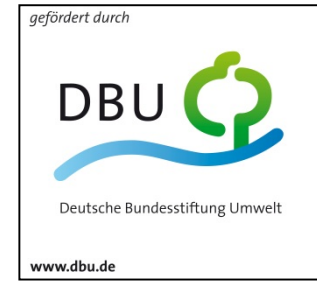

Az: 29128-41

# **Weiße Biotechnologie:**

# **Kurse Bioraffinerie**

Technische Universität Kaiserslautern, FB Maschinenbau und Verfahrenstechnik Prof. Dr. Roland Ulber, Lehrgebiet Bioverfahrenstechnik, Gottlieb-Daimler-Straße, 67663 Kaiserslautern

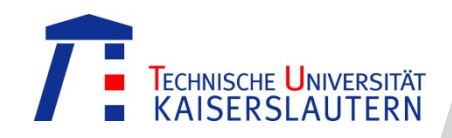

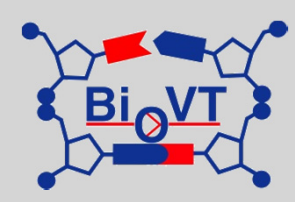

(...) nicht wusste Enkidu, was Brot war und wie man es zu essen pflegt. Auch Bier hat er noch nicht gelernt zu trinken. Da öffnete die Frau ihren Mund und sprach zu Enkidu: "Iss nun das Brot, <sup>o</sup> Enkidu, denn das gehört zum Leben, trink auch vom Bier, wie es ist des Landes Brauch. (...) Er trank Bier sieben Becher. Sein Geist entspannte sich, er wurde ausgelassen. Sein Herz war froh und sein Gesicht strahlte. (...) In dieser Verfassung wusch er sich und wurde so ein Mensch (...)

Gilgamesch-Epos ca. 3.000 v. Chr.

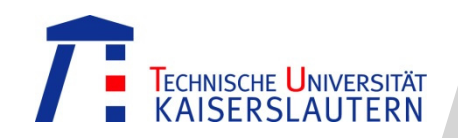

### Moderne Biotechnologie

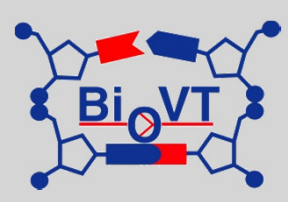

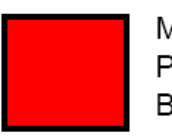

Medical and Pharmaceutical Biotechnology

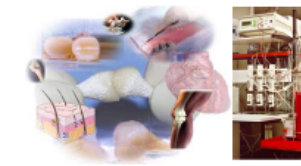

Tissue engineering Diagnostics Antibodies Gene therapy

Marine Biotechnology

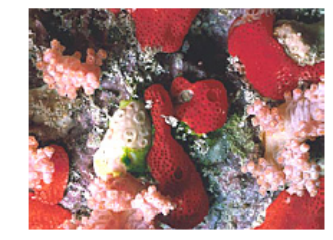

Novel biocatalytic activities :

- (micro)-organisms

- enzymes
- new classes of biologically
- active structures (e.g. antibiotics)

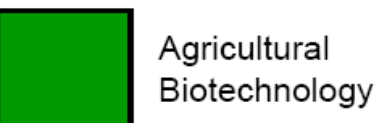

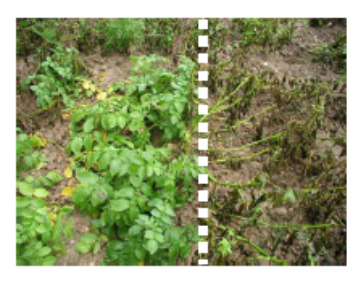

Plants with resitances against phytopathogen Organisms, e.g. potato plant -- 'putrefaction', BT-maize -- 'Pyralis farinalis' (Maiszünsler)

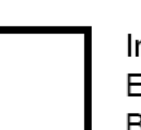

Industrial and Environmental Biotechnology

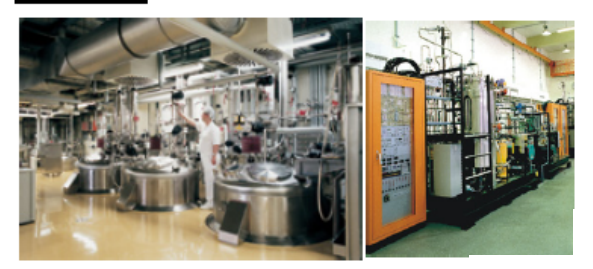

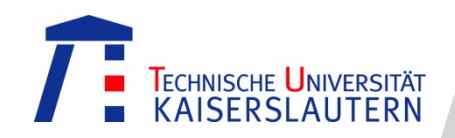

# Einführung Bioraffinerie

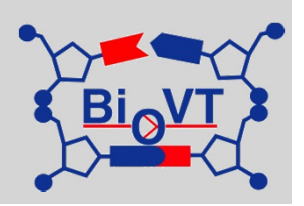

Was ist eine Bioraffinerie?

- $\bullet$  Erdölraffinerie
	- − Aus Erdöl höherwertige Produkte gewinnen
- Bioraffinerie
	- − Aus Biomasse höherwertige Produkte gewinnen

Warum brauchen wir die Bioraffinerie?

- $\bullet$ Erdölreserven gehen zur Neige
- •Klima- und Umweltschutz

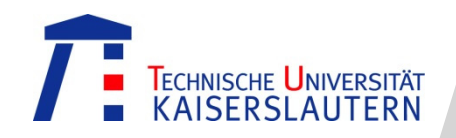

# Einführung Bioraffinerie

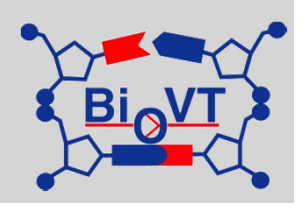

### **Bioraffinerie-Typen**

- • Stärke- und/oder Getreide-Bioraffinerie (Starch and Grain Biorefinery)
- $\bullet$ Grüne Bioraffinerie (Green Biorefinery)
- •Holz- oder LCF-Bioraffinerie (Forest Biorefinery)
- •Algenbioraffinerie (Algae Biorefinery)
- $\bullet$ Abfallbioraffinerie (Waste Biorefinery)

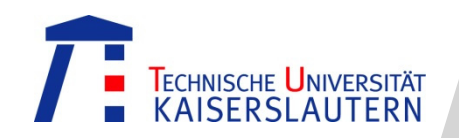

### Einführung Bioraffinerie

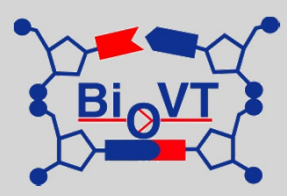

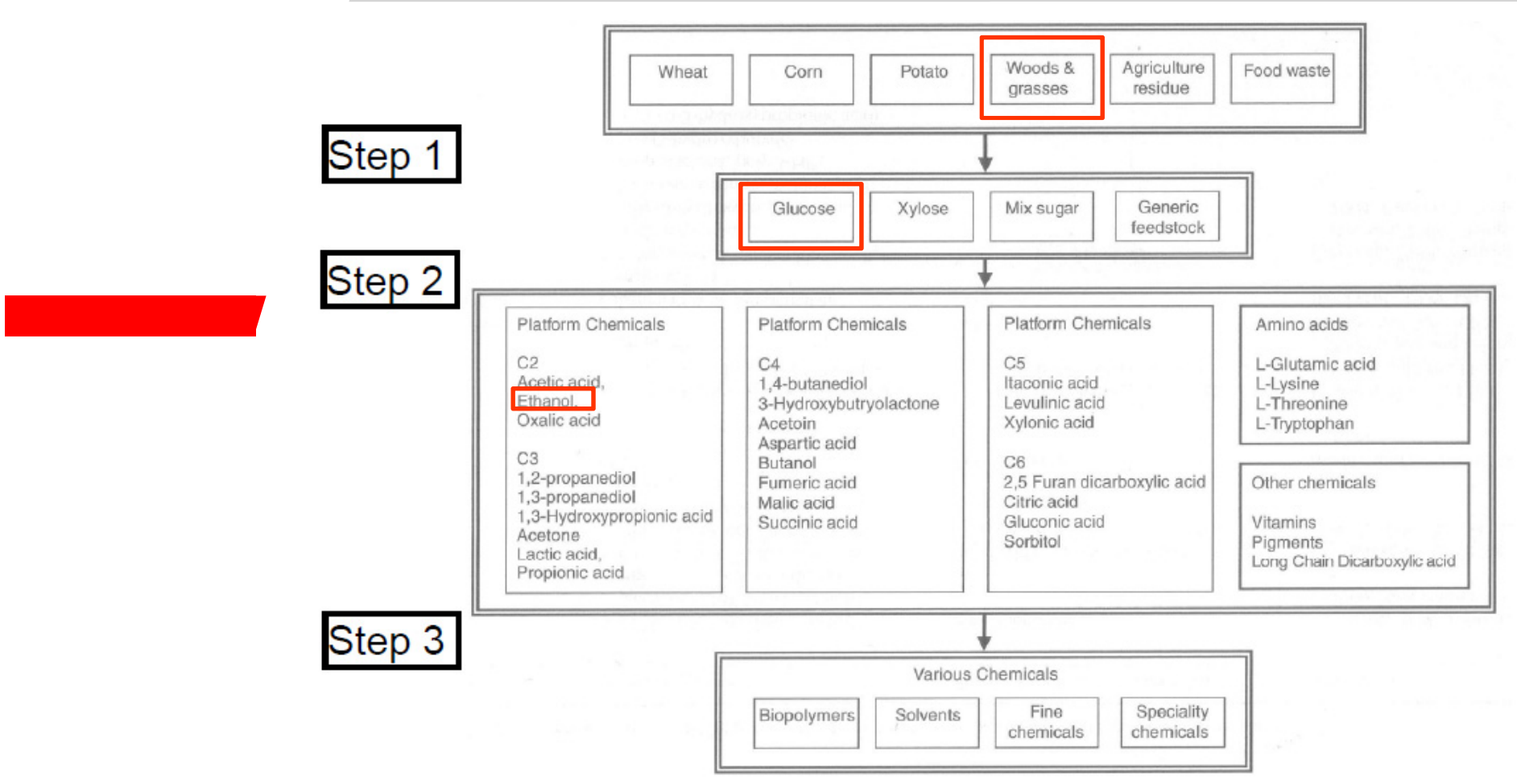

#### **Production of chemicals from plant saccharides**

Quelle: **A.A. Koutinas et al. in: Chemicals from Biomass, Wiley (2008)**

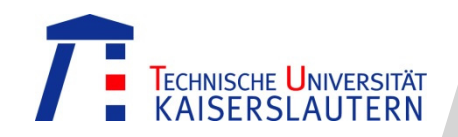

Kursangebote

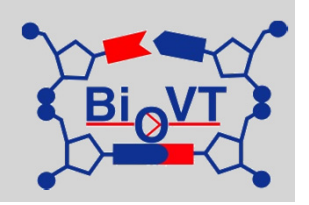

Bioraffinerie - Industrielle Nutzung Nachwachsender Rohstoffe

- Schülerkurse
- •Lehrerfortbildung
- Bioraffineriekoffer

## Kurse und Koffer kostenfrei !

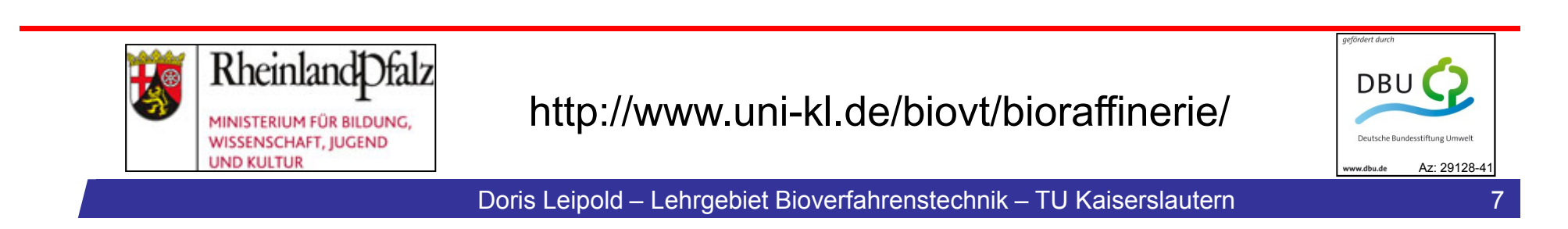

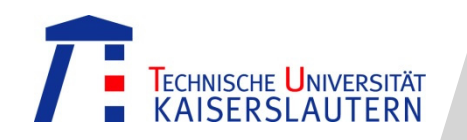

### Inhalte Kursangebote

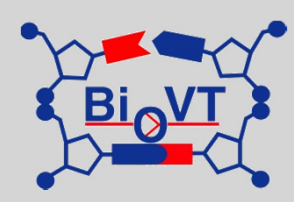

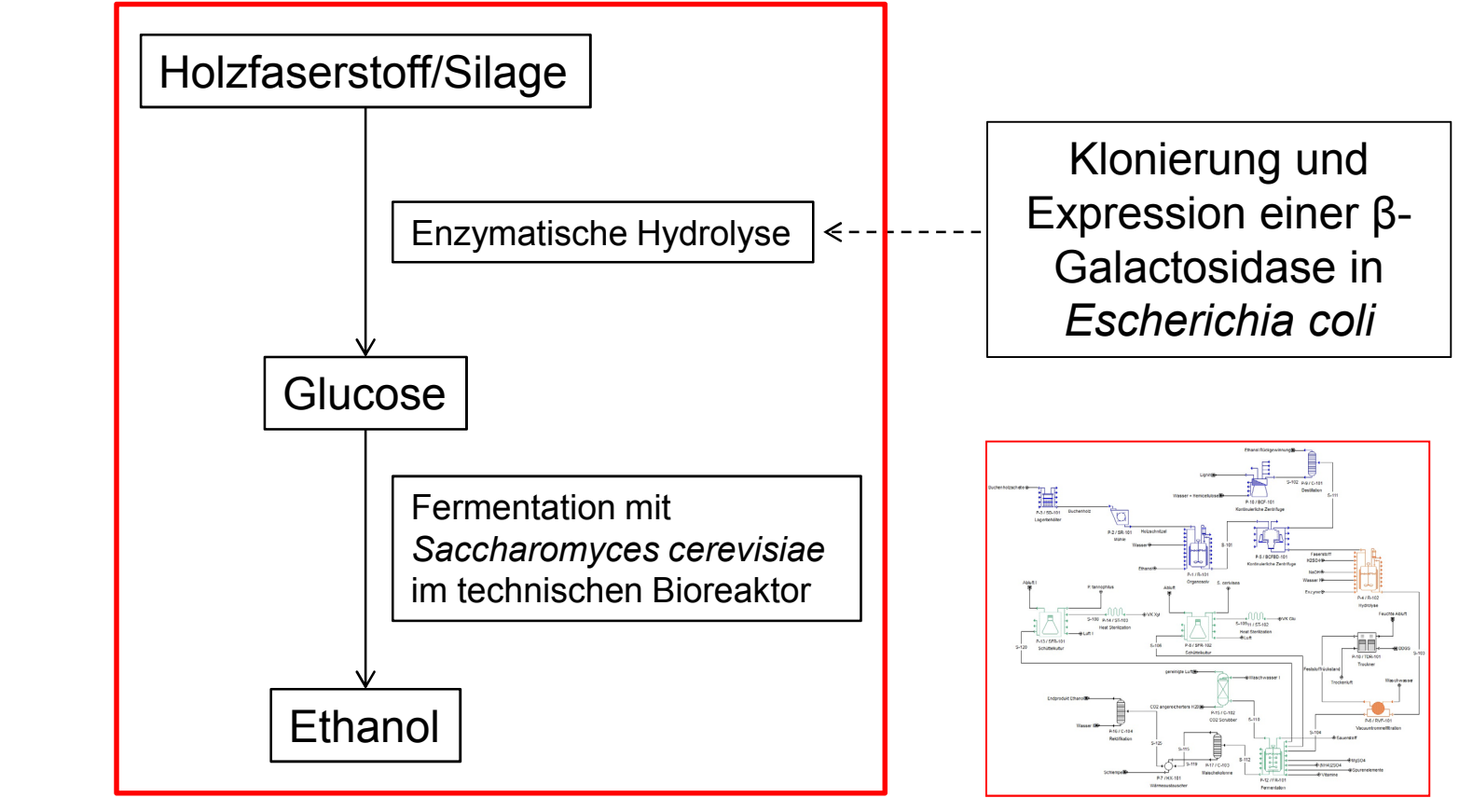

Prozesssimulation mit SuperPro Designer

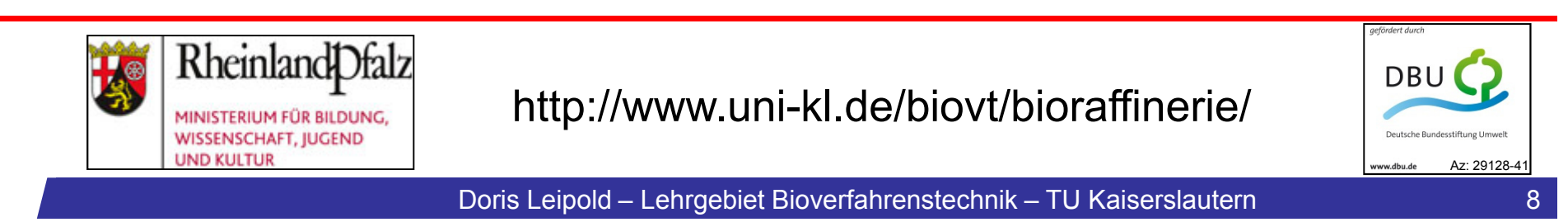

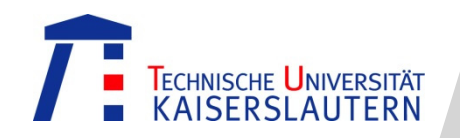

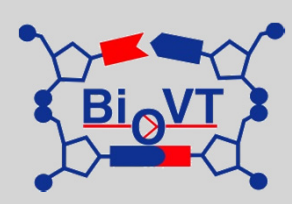

### **Zielgruppe**

 $\bullet$ Schüler/innen der gymnasialen Oberstufe

### **Zielsetzungen**

- •Universitäres Arbeiten kennen lernen
- •Interesse an Ingenieurwissenschaften wecken
- • Vermittlung der ökologischen und ökonomischen Vorteile einer Bioraffinerie
- $\bullet$  Einblicke in die Molekularbiologie und Gentechnik gewinnen

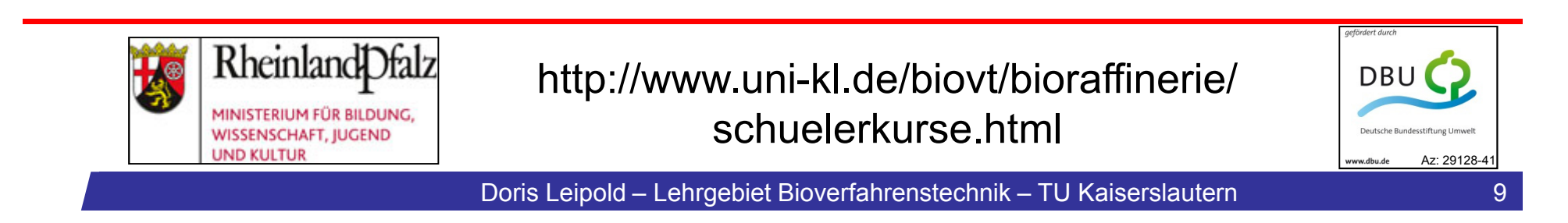

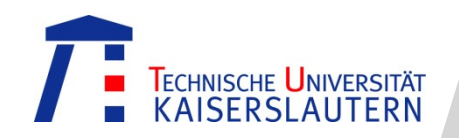

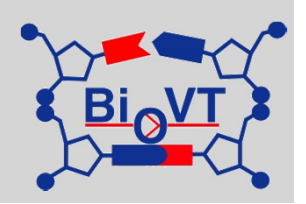

- •Kursdauer 1 Woche
- $\bullet$ Oster- oder Sommerferien
- $\bullet$ 10 Teilnehmer
- $\bullet$ Vorträge
- •Diskussionsrunden mit Vertretern aus der Industrie
- $\bullet$ Praktische Arbeiten im Labor
- $\bullet$ Ergebnispräsentation am letzten Tag

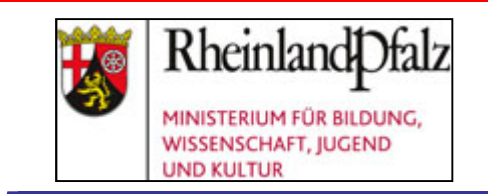

http://www.uni-kl.de/biovt/bioraffinerie/ schuelerkurse.html

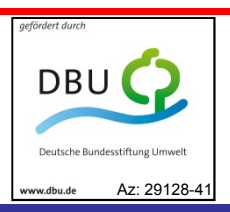

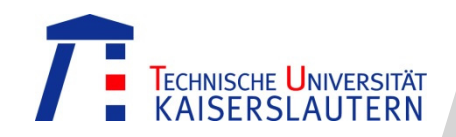

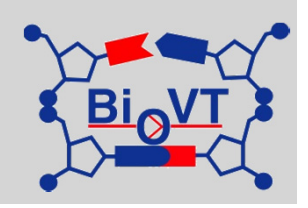

Praktische Arbeiten in Zweierteams

- $\bullet$  Enzymatische Hydrolyse von Holzfaserstoff und Silage als Fermentationsrohstoff
- • Aufbau und Betrieb eines techn. Bioreaktorsystems (Fermentation von *Saccharomyces cerevisiae* zur Produktion von Ethanol)
- $\bullet$ Klonierung einer β-Galactosidase
- •Simulation einer Bioraffinerie

(Prozesssimulationssoftware SuperPro Designer)

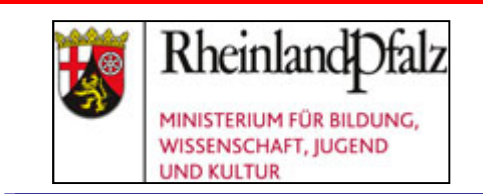

http://www.uni-kl.de/biovt/bioraffinerie/ schuelerkurse.html

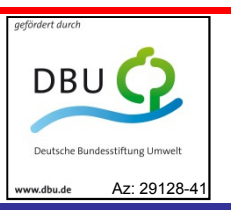

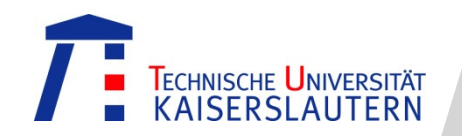

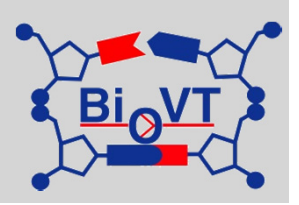

#### Kursstruktur Osterferien

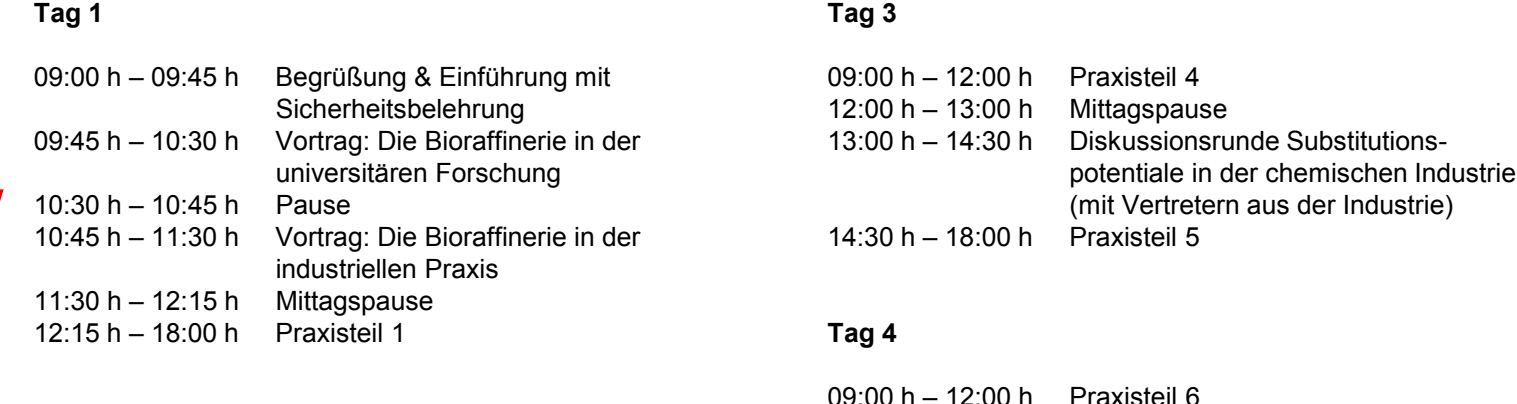

#### **Tag 2**

09:00 h – 10:30 h Ökologische Effekte bei der Nutzung von NaWaRo in der chemischen Industrie (mit Vertretern aus der Industrie) 09:00 h - 12:00 h Praxisteil 2 12:00 h – 13:00 h Mittagspause 13:00 h – 14:30 h Diskussionsrunde Food vs. Fuel (mit Vertretern aus der Industrie) 14:30 h - 18:00 h Praxisteil 3

#### 09:00 h – 12:00 h Praxisteil 6 12:00 h – 13:00 h Mittagspause 13:00 h – 16:00 h Ausarbeitung der Ergebnisse und Vorbereitung der Präsentation 16:00 h – 17:00 h Vorstellung der erzielten Ergebnisse durch die Teilnehmer und Abschlussbesprechung, Vergabe der Zertifikate

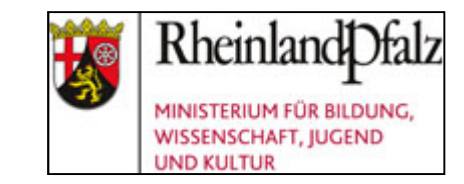

http://www.uni-kl.de/biovt/bioraffinerie/ schuelerkurse.html

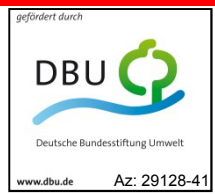

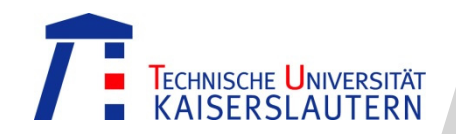

### Schülerkurse "Kursangebot Katalyse"

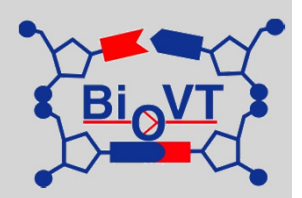

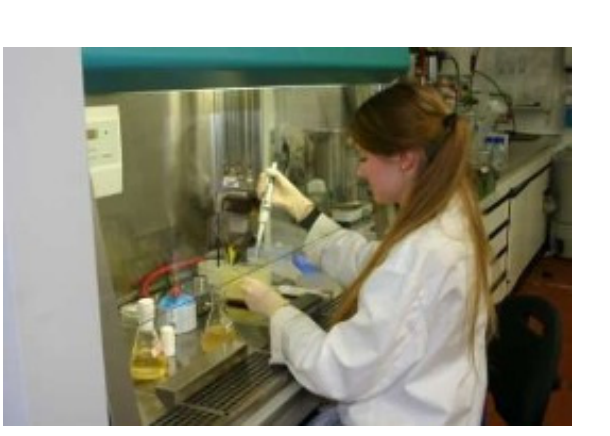

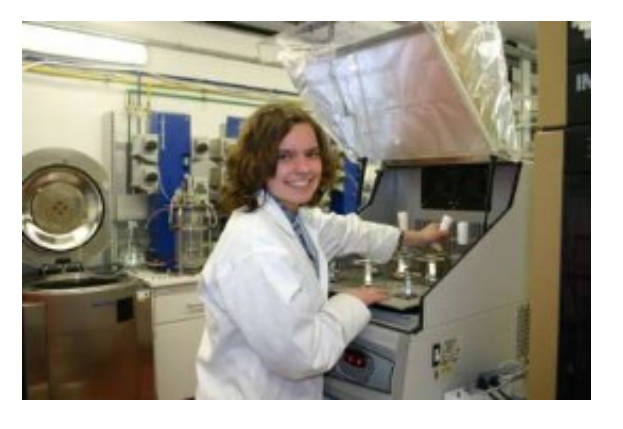

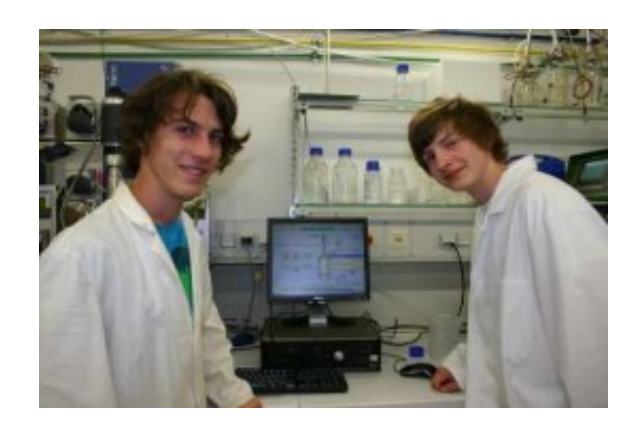

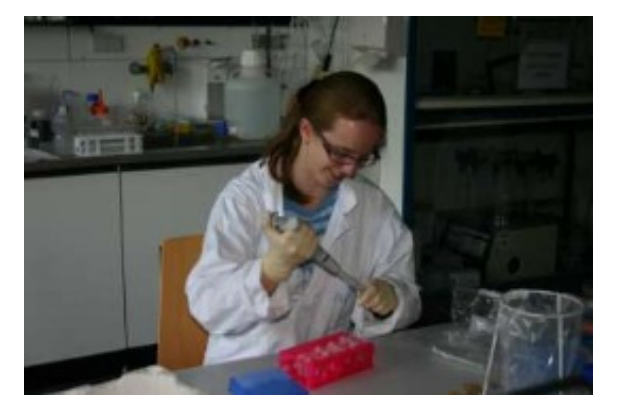

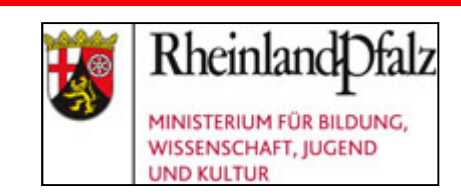

http://www.uni-kl.de/biovt/bioraffinerie/ schuelerkurse.html

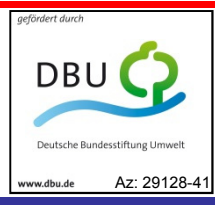

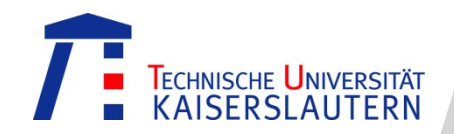

Lehrerfortbildung "Back to the Bench"

# Fortbildungsangebote für Lehrkräfte:

# "Back To The Bench"

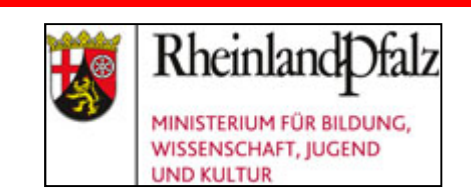

http://www.uni-kl.de/biovt/bioraffinerie/ schuelerkurse.html

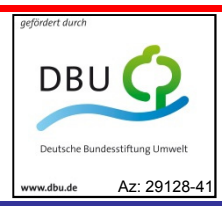

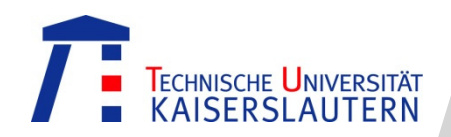

### **Zielgruppe**

Gymnasiallehrer mit den Schwerpunkten Biologie und Chemie

### **Zielsetzungen**

- 1. Vermittlung neuer Arbeitstechniken und Einblick in die aktuelle universitäre Forschung
- 2. Übertragung in den Schulunterricht (Bioraffineriekoffer)
- 3. Vorstellen der Studiengänge (Lehrer als Multiplikatoren)

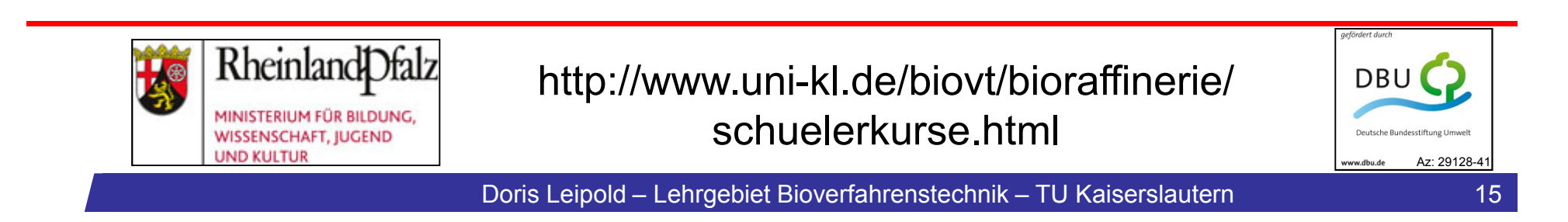

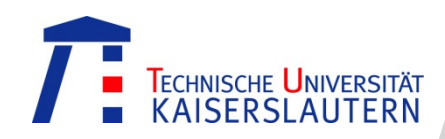

Derzeit zwei Lehrerkurse im Angebot:

- $\bullet$ Bioraffinerie - Industrielle Nutzung Nachwachsender Rohstoffe
- • Bioverfahrenstechnik in der Lebensmittelproduktion
	- − Förderung durch die Deutsche Bundesstiftung Umwelt und das Land Rheinland-Pfalz
	- −Hoher Praxisanteil
	- − Großteil der Versuche kann im eigenen Unterricht durchgeführt werden (Bioraffineriekoffer)
	- − Kurse vom Pädagogischen Landesinstitut Rheinland-Pfalz als Fortbildungsmaßnahmen anerkannt

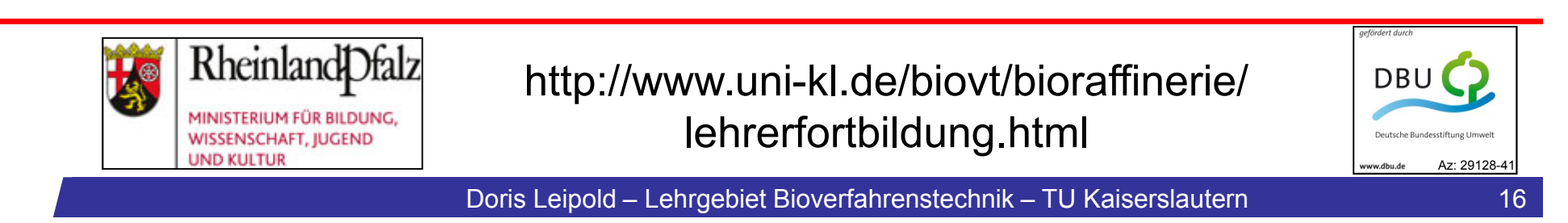

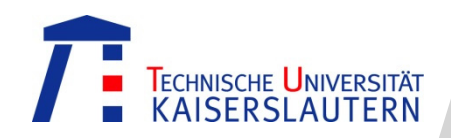

Lehrerfortbildung "Back to the Bench"

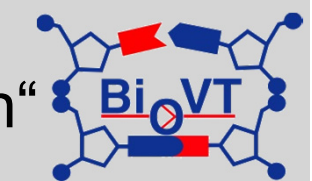

### **Kursinhalt**

- •Rohstoffwandel in der chemischen Industrie (Theorie)
- • Enzymatische Hydrolyse von Holzfaserstoff und Silage als Fermentationsrohstoff (praktische Versuche)
- $\bullet$  Fermentation von *Saccharomyces cerevisiae* zur Produktion von Ethanol im technischen Bioreaktor (praktische Versuche)
- •Klonierung einer β-Galactosidase (praktische Versuche)
- • Einführung in die Prozesssimulationssoftware SuperPro Designer und Prozesssimulation (rechnergestütztes Experiment)

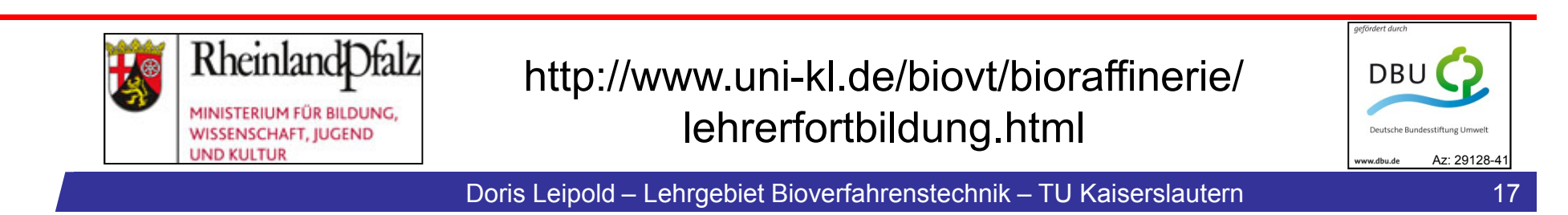

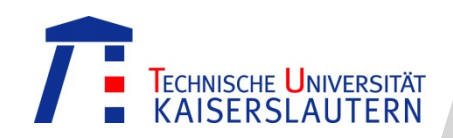

### Lehrerfortbildung "Back to the Bench"

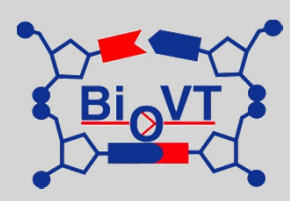

#### **Kursstruktur:**

#### **Tag 1**

- 09:00 h 10:30 h Begrüßung & Einführung in die Thematik (Prof. Dr. Ulber)
- 10:30 h 10:45 h Sicherheitsbelehrung
- 10:45 h 11:00 h Pause
- 11:00 h 12:00 h Praxisteil 1 (Enzymatische Hydrolyse)
- 12:00 h 13:00 h Mittagessen in der Mensa (kostenfreie Teilnahme)
- 13:00 h 14:30 h Praxisteil 2 (Aufbau des Reaktorsystems)
- 14:30 h 16:00 h Einführung in SuperPro Designer
- 16:00 h 18:00 h Praxisteil 3 (Start PCR, Restriktion, Ligation, Transformation)

ab 19:30 h Abendessen mit Abenddiskussion (kostenfreie Teilnahme)

#### **Tag 2**

- 09:00 h 10:00 h Praxisteil 4 (Animpfen der Hauptkultur)
- 10:00 h 12:00 h Praxisteil 5 (Fortführung PCR, Restriktion, Ligation, Transformation)
- 12:00 h 13:00 h Mittagessen in der Mensa (kostenfreie Teilnahme)
- 13:00 h 15:00 h Praxisteil 6 (Prozessanalytik)
- 15:00 h 15:15 h Pause
- 15:15 h 16:30 h Praxisteil 7 (Prozesssimulation mit SuperPro Designer)
- 16:30 h 17:00 h Abschlussbesprechung

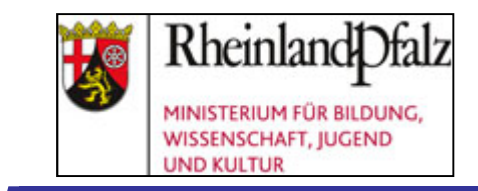

http://www.uni-kl.de/biovt/bioraffinerie/ lehrerfortbildung.html

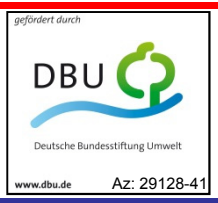

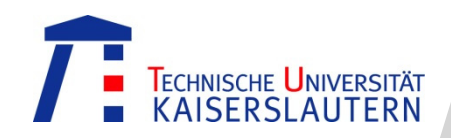

### Aktuelle Termine

- $\bullet$ 19. - 20. März 2012, Anmeldeschluss: 17. Februar
- $\bullet$ Herbst 2012
- $\bullet$ Frühjahr 2013

Die Anmeldung erfolgt über das Online-Formular auf der Homepage Bioraffinerie. Die Benachrichtigung über die Teilnahme erfolgt spätestens drei Wochen vor Kursbeginn. Die maximale Teilnehmerzahl liegt bei 10 Personen.

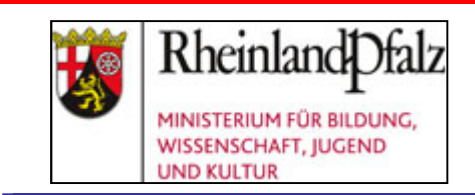

http://www.uni-kl.de/biovt/bioraffinerie/ lehrerfortbildung.html

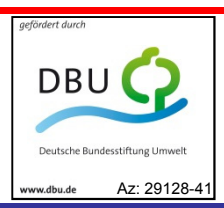

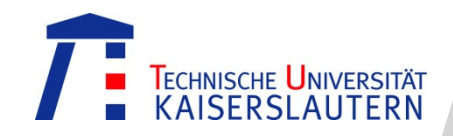

### Lehrerfortbildung "Back to the Bench" - Katalyse

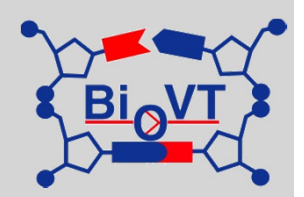

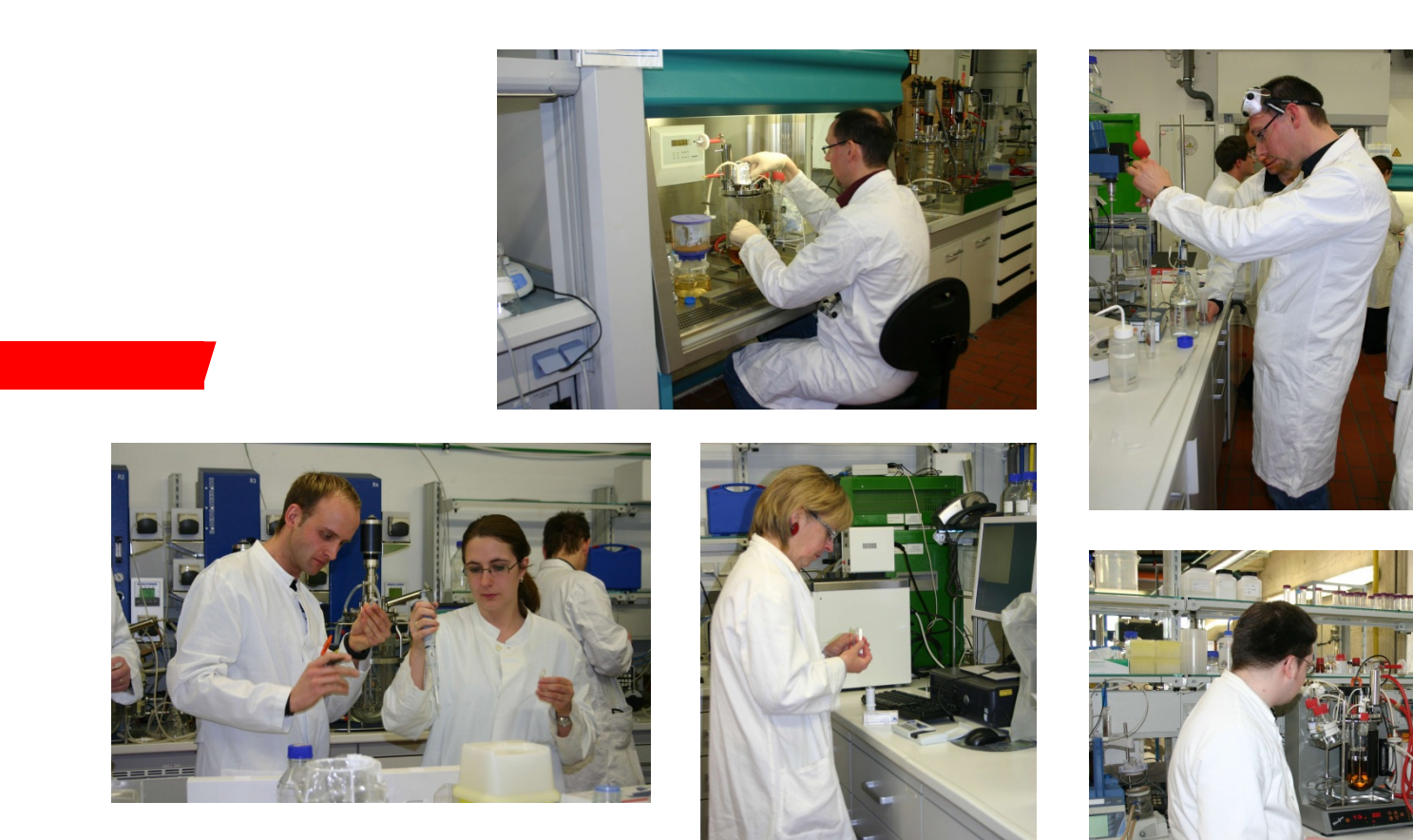

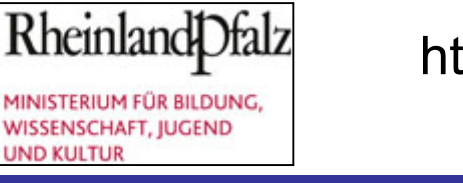

http://www.uni-kl.de/biovt/bioraffinerie/ lehrerfortbildung.html

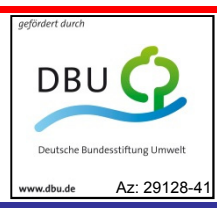

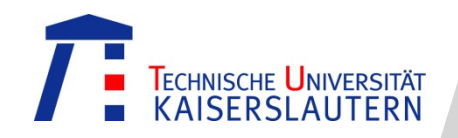

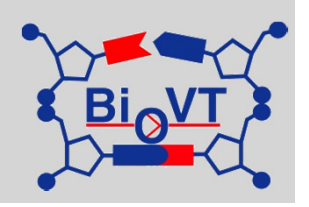

Durch die Bereitstellung eines "Bioraffinerie-Koffers" werden die Lehrer in die Lage versetzt, zentrale Prozessschritte einer Bioraffinerie auch an Schulen durchzuführen.

Der Bioraffinerie-Koffer ermöglicht folgende Versuche:

- Vergleichende enzymatische Hydrolyse von Zellstoff und Holzfaserstoff
- • Analyse der Glucosefreisetzung und Bestimmung der enzymatischen Kinetiken
- • Aufbau und Betrieb eines technischen Bioreaktorsystems (Fermentation mit *Saccharomyces cerevisiae* zur Produktion von Biomasse oder Ethanol)
- • Simulation einer Bioraffinerie unter Einbeziehung der Ergebnisse der praktischen Arbeiten mittels SuperPro Designer

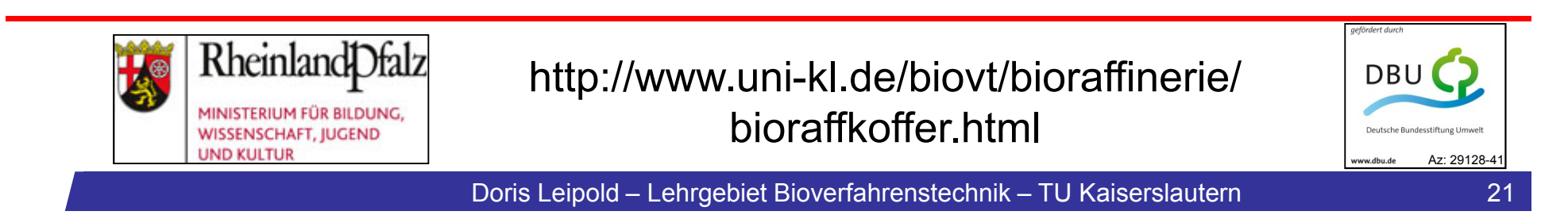

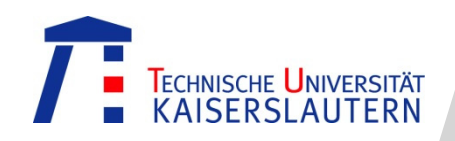

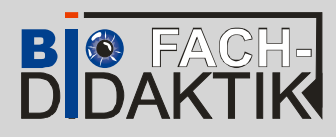

•

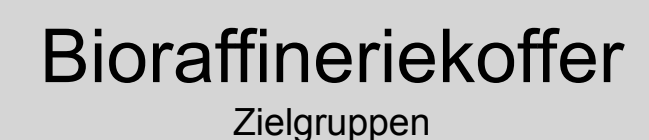

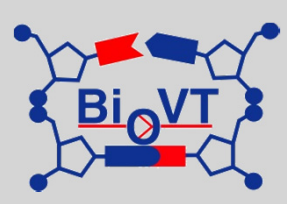

- Lehrer
- Lehrer mit Interesse an aktuellen Entwicklungen
- Lehrer ohne Angst vor Experimenten
- $\bullet$  Schüler
	- Sek II: Grund- & Leistungskurse Bio/Che
	- Projektgruppen & AGs
	- (Facharbeiten)
- $\bullet$  Schulen
	- −insbesondere Schulen im "Großraum" KL/Pfalz (Koffer müssen abgeholt werden, Ausleihfrist von 2 Wochen)

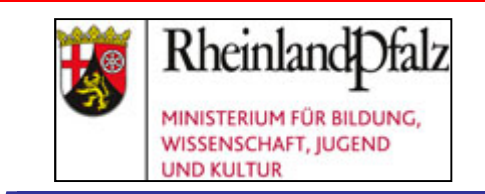

http://www.uni-kl.de/biovt/bioraffinerie/ bioraffkoffer.html

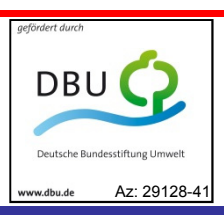

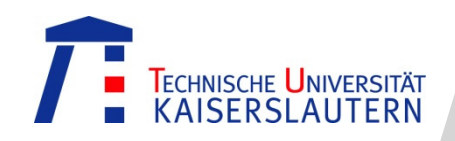

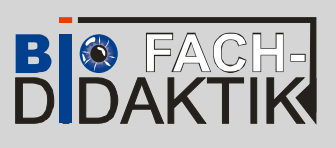

Ideen, allg. didaktische Ziele, Materialien

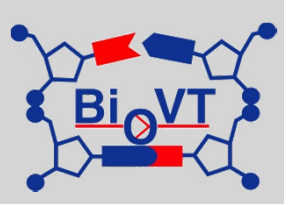

- • Ermöglichung praktischer Schülerübung
	- –fachgemäße Arbeitsweise "Experimentieren"
	- –Einsatz von "echten" Laborgeräten
	- –Entlastung von Fachsammlung und –etat
- • Beispielhafter didaktischer Transfer
	- –moderne Verfahrenstechnik in die Schule
	- –aktuelle Forschungsfelder und Herausforderungen
- • Labormaterialien
	- –Geräte & Glaswaren
	- –Chemikalien
- • Unterrichtsmaterialien
	- –Ausgearbeitet Reihenplanung als Vorschlag
	- –Folien: Impulse, Kontrollen
	- –Arbeitsblätter für Be- bzw. Erarbeitung & Vertiefung
	- –Zusatz- und Hintergrundinformationen

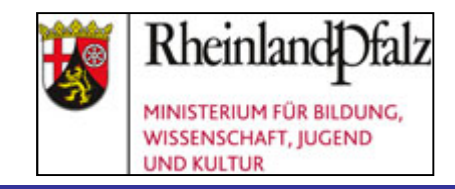

http://www.uni-kl.de/biovt/bioraffinerie/ bioraffkoffer.html

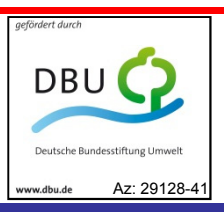

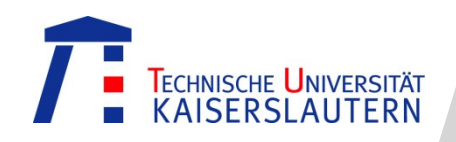

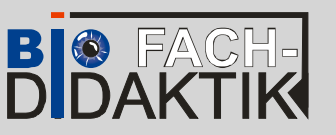

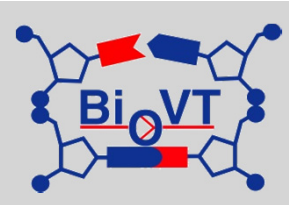

Lehrplanbezüge Biologie/Chemie

### **Leitthemen im GK & LK (Biologie):**

LT 1:

- •Molekulare Grundlagen (Enzymatik)
- •Bioenergetische Grundlagen

LT 2:

- •Gärung & Atmung
- •Biotechnologie der Gärung
- •Regenerative Energien

### **Bausteine im GK & LK (Chemie):**

- •Kohlenhydrate I-III
- •Reaktionskinetik (Katalyse)
- •Energetik I
- •Proteine I
- •Chemie im Betrieb
- •Kunststoffe IV
- •(Wdh. Alkohole)

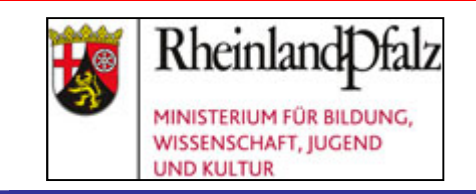

http://www.uni-kl.de/biovt/bioraffinerie/ bioraffkoffer.html

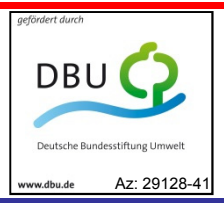

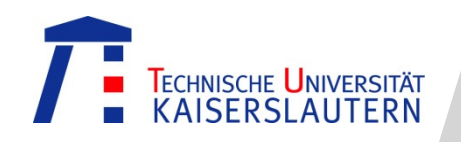

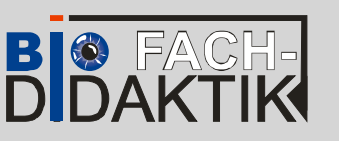

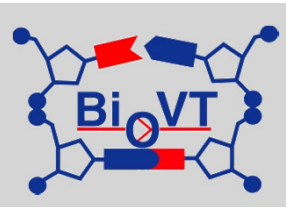

Übersicht der Reihenkonzeption (6 Stunden)

#### Fließschema

1. Stunde: Warum Bioethanol? - Einführung in das Thema Bioethanol und Bioraffinerie

Die Schüler lernen Bioethanol als alternative Energiequelle zu Erdöl kennen, um das zu erwartende Defizit zwischen Förderung und Verbrauch von fossilen Rohstoffen auszugleichen.

**AT**  $AB1-3 | Z11-7 | F1-9$ 

Stundenplanung in Heft 1 - Seite 18

#### 2. Stunde: Der erste Schritt zum Bioethanol - Aus Cellulose wird Glucose

 $\Delta t = \text{mind. } 16 \text{ h}$ 

 $\rightarrow$  die Zellstoffhydrolyse – Vorbereitung und Durchführung der Hydrolyse

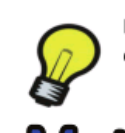

**IMat** 

Die SchülerInnen führen selbstständig in Kleingruppen eine Zellstoffhydrolyse durch, dazu gehören das Ansetzen der Pufferlösung, Abmessen der Reaktionskomponenten und die Überführung in die Inkubationsgeräte.

 $AB2-6$  | ZI6-8 | F7-12

Stundenplanung in Heft 1 - Seite 22

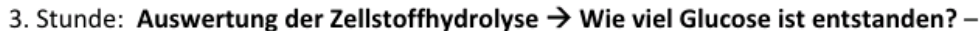

Messung der Glucosekonzentration

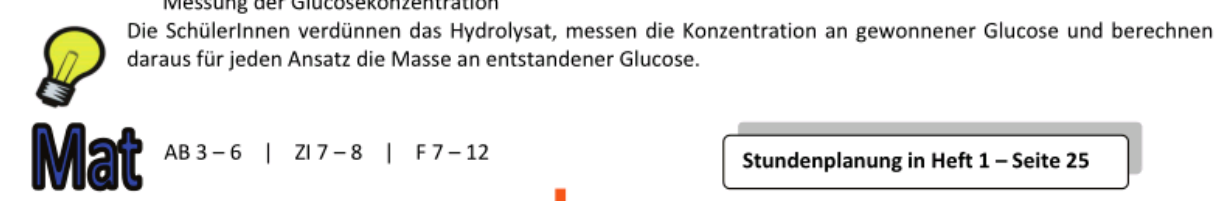

 $AB3-6$  | ZI7-8 | F7-12

Stundenplanung in Heft 1 - Seite 25

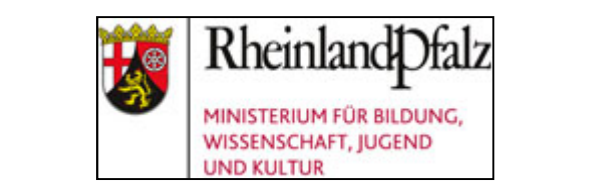

http://www.uni-kl.de/biovt/bioraffinerie/ bioraffkoffer.html

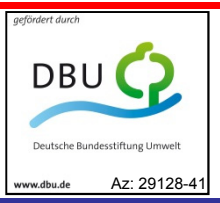

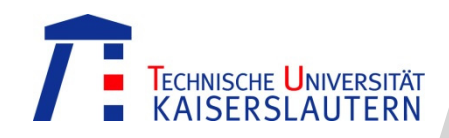

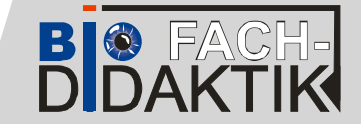

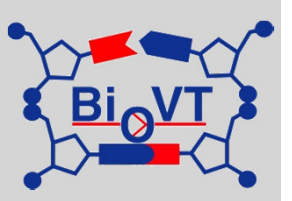

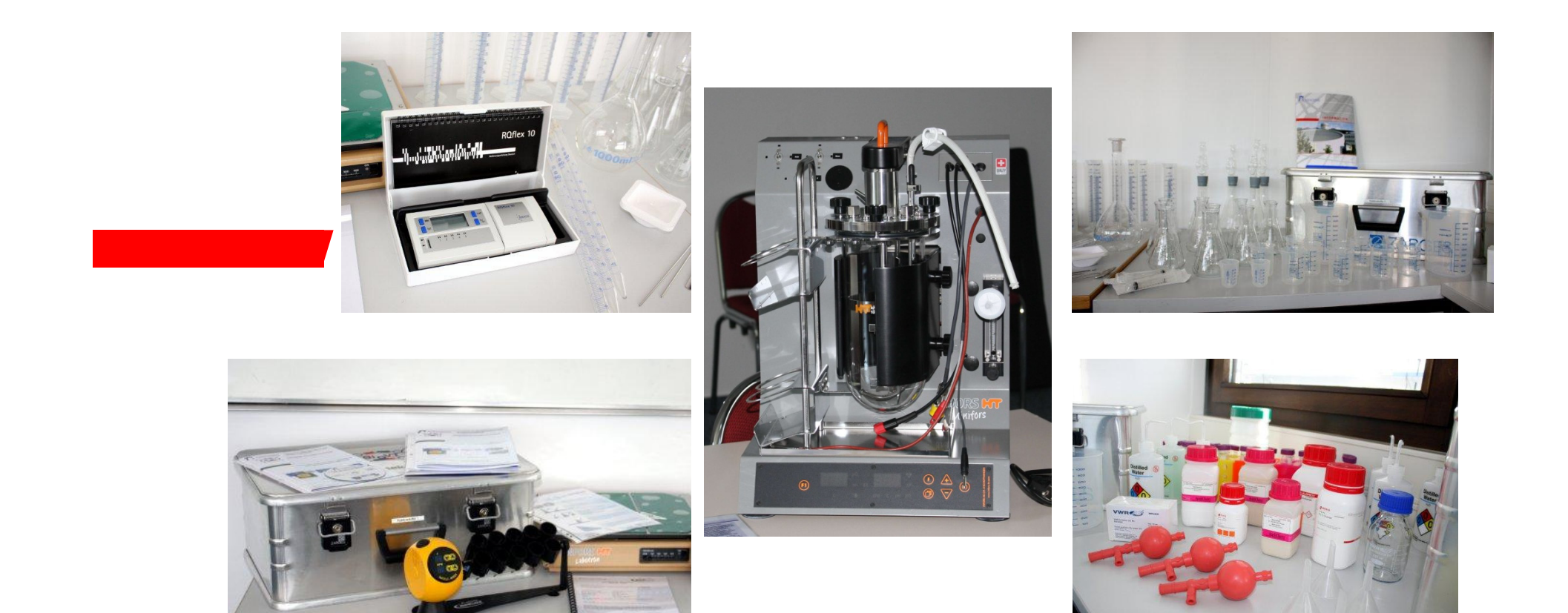

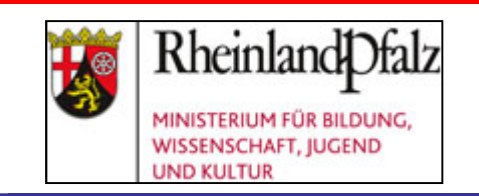

http://www.uni-kl.de/biovt/bioraffinerie/ bioraffkoffer.html

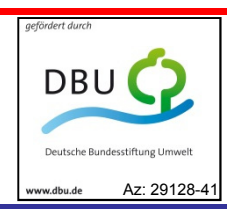

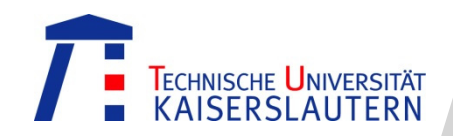

### Kursangebote

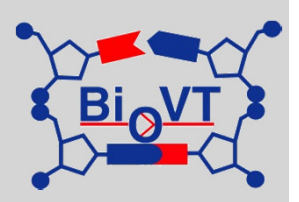

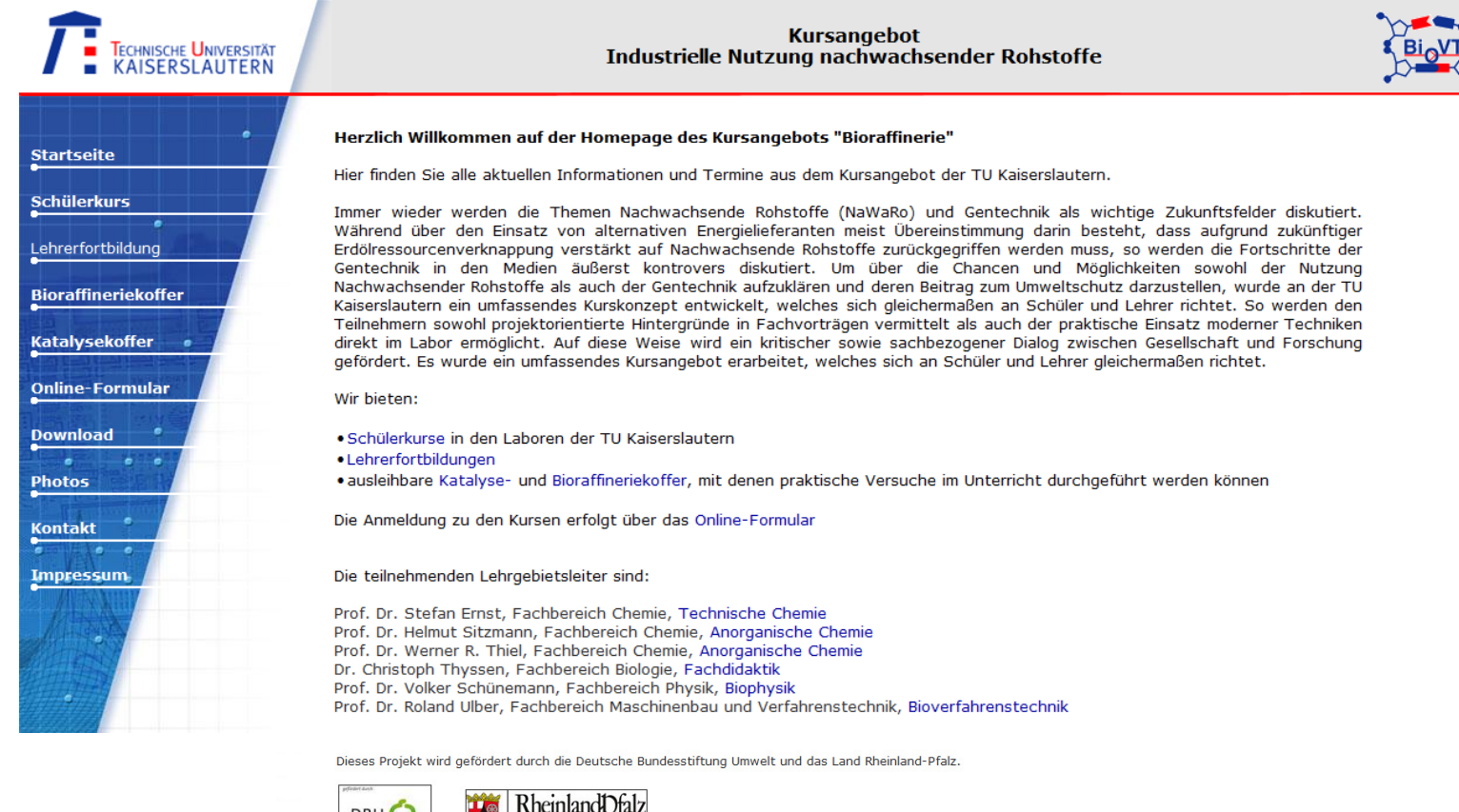

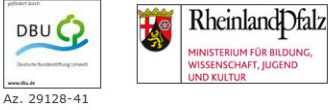

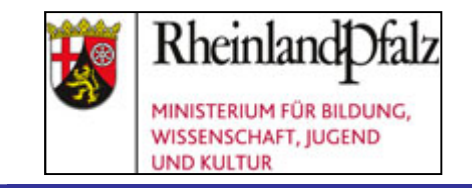

### http://www.uni-kl.de/biovt/bioraffinerie/

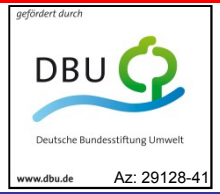

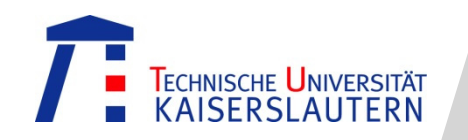

Weiße Biotechnologie: Kurse Bioraffinerie

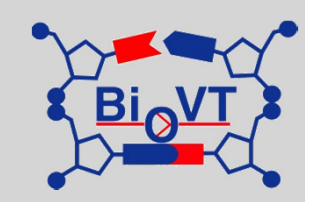

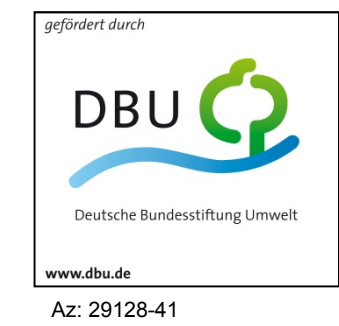

# Vielen Dank für Ihre Aufmerksamkeit